## **АВТОНОМНАЯ НЕКОММЕРЧЕСКАЯ ОБРАЗОВАТЕЛЬНАЯ ОРГАНИЗАЦИЯ «ПРЕЗИДЕНТСКИЙ ЛИЦЕЙ «СИРИУС» (АНОО «ПРЕЗИДЕНТСКИЙ ЛИЦЕЙ «СИРИУС»)**

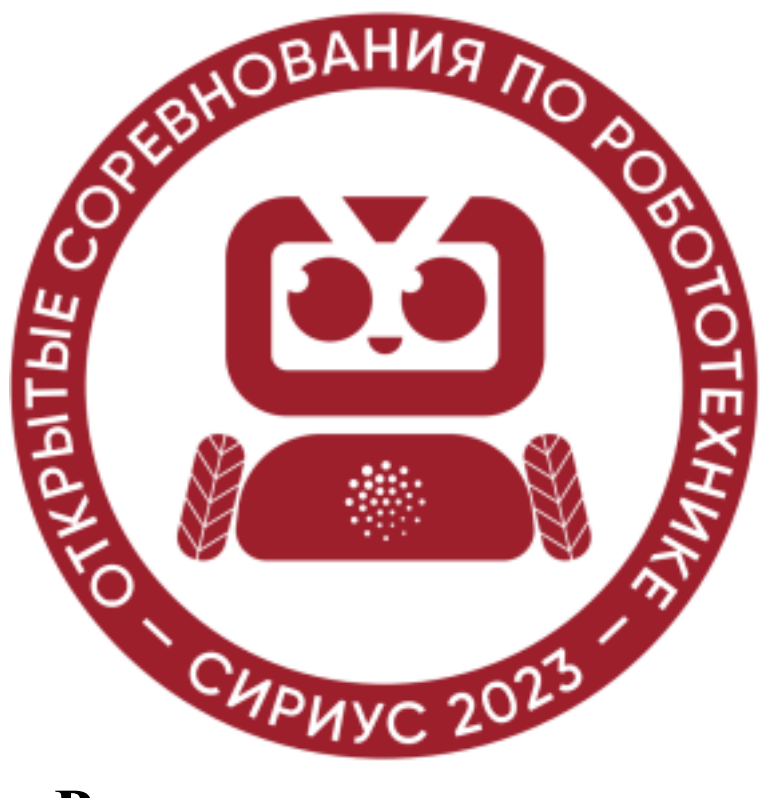

# **Регламент дисциплины «3D-моделирование»,**

#### **1. Общие положения**

1.1. Цель и задачи:

∙ создание условий для выявления и поддержки талантливых школьников, проявляющих интерес и способности к объемному художественному и техническому творчеству.

∙ повышение качества инженерного образования, а также активности среди учащихся образовательных организаций младшего, среднего и старшего возраста; ∙ углубление понимания физических основ функционирования проектируемых изделий посредством 3Dмоделирования.

∙ внедрение новых современных образовательных технологий в учебный процесс.

 1.2. Соревнования проводится в очном формате в рамках открытых робототехнических соревнований «Сириус».

1.3. В Соревнованиях принимают индивидуальное участие учащиеся в возрасте от 9 до 17 лет.

1.4. Организационный комитет может вносить изменения в регламент, не менее, чем за 2 недели до проведения соревнований.

### **2. Порядок проведения соревнований**

2.1. *Заданием соревнований* будет является моделирование прототипа робота по общему референсу (сгенерированному рисунку). Референс создается в день соревнований при помощи одной из нейросетей: Kandinsky, Stable diffusion. Запрос для нейросети формируется совместно с участниками и включает слова: «робот», «гусеничная платформа». В каждой возрастной группе выбирается общий референс из 9 генераций. Изображение референса выдается каждому участнику на листе А4 в черно - белом формате, а так же передается в качестве изображения на компьютер в формате JPEG.

2.2. Создание, редактирование 3D модели детали реализуется в зависимости от номинации на выбор в одной из следующих программ:

# «Начинающий конструктор в TinkerCAD» (*младшая группа включает две возрастные категории* 8-9 лет и 10-12 лет)

«Продвинутый конструктор» Параметрическое моделирование в Компас 3D (группа 12-14 лет)

## «Продвинутый дизайнер»

Полигональное моделирование в Blender3D (группа 12-15 лет)

2.5. Участники соревнований должны **сохранить готовую работу в виде файла в исходном формате программы и формате STL**. В качестве названия файла используется фамилия участника. Выполненное задание сохраняется в сетевой папке аудитории.

#### 3. **Судейство**

∙

3.1. Все работы участников соревнований рассматриваются экспертной комиссией. Решение экспертной комиссии является окончательным, апелляция результатов не предусмотрена.

3.2. Эксперты обладают всеми полномочиями на протяжении всего времени проведения соревнований, все участники должны подчиняться их решениям.

3.3. **Критерии оценивания в номинации «Начинающий конструктор** в **TinkerCAD» 8-9 лет и 10-12 лет**

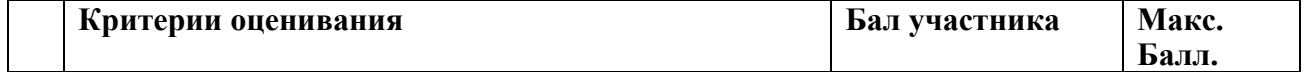

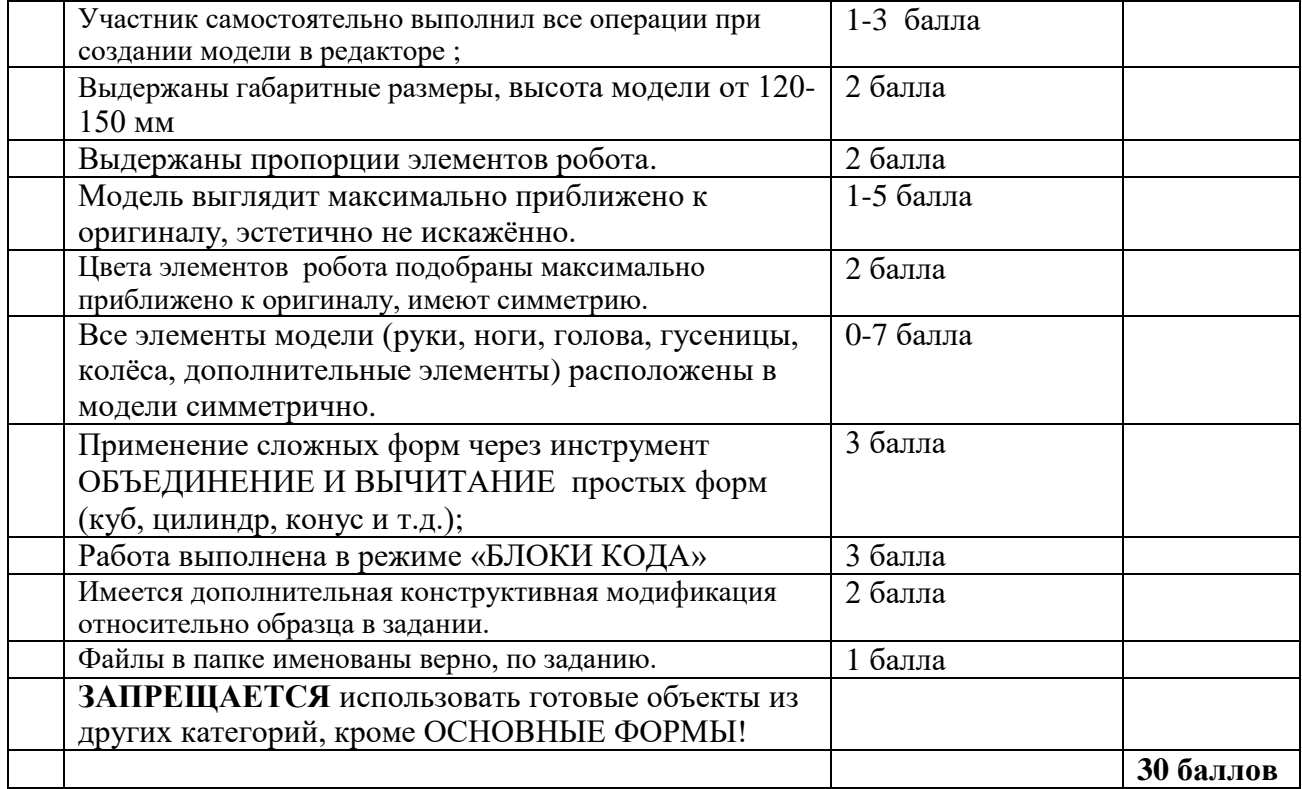

# **Критерии оценивания в номинации «Продвинутый конструктор» 12-14 лет**

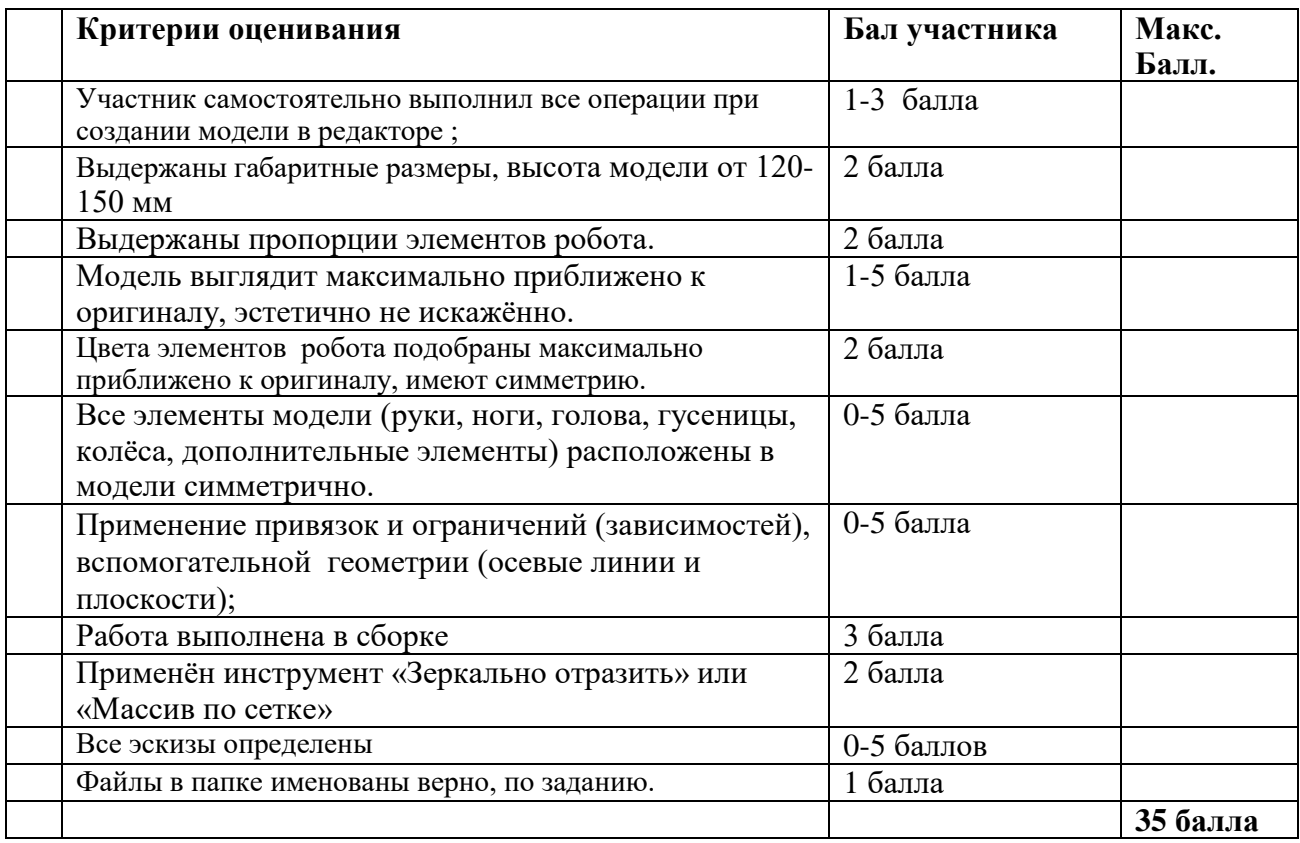

## **Критерии оценивания в номинации «Продвинутый дизайнер» Полигональное моделирование в Blender3D (возраст 12-15 лет)**

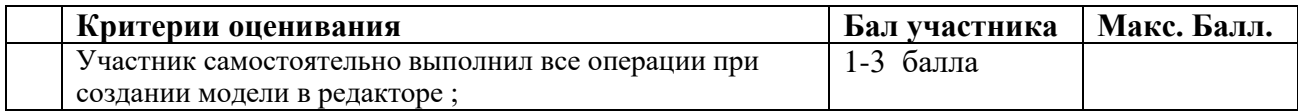

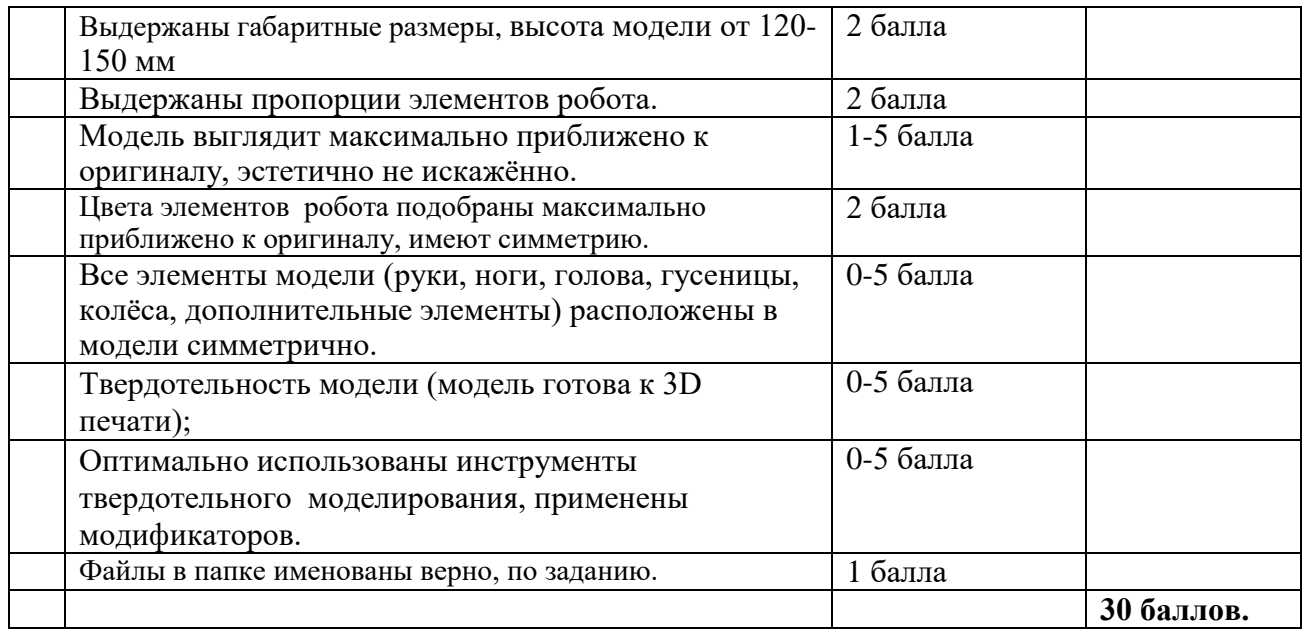

3.5. На основании решения экспертной комиссии определяются победитель и призёры

3.6. Дополнительные материал для ознакомления Основы моделирования в программе TinkerCAD https://www.youtube.com/watch?v=EPLTttMf4bI https://www.youtube.com/watch?v=Su2eC-aApn4 Основы моделирования в программе КОМПАС https://kompas.ru/publications/video/ Основы моделирования в программе Blender [https://cloudlessons.ru/mc/blender-mini-v4/?camp\\_id=25511](https://cloudlessons.ru/mc/blender-mini-v4/?camp_id=25511) Нейросети <https://fusionbrain.ai/editor/>

[https://stablediffusionweb.com](https://stablediffusionweb.com/)

<https://github.com/AUTOMATIC1111/stable-diffusion-webui>